# Package 'lmreg'

April 9, 2019

<span id="page-0-0"></span>Type Package

Title Data and Functions Used in Linear Models and Regression with R: An Integrated Approach

Version 1.2

Date 2019-04-08

# Author

Debasis Sengupta <shairiksengupta@gmail.com>, S. Rao Jammalamadaka <rao@gmail.com>, Jinwen Qiu <qjwsnow\_ctw@hotmail.com>

Maintainer Jinwen Qiu <qjwsnow\_ctw@hotmail.com>

Description Data files and a few functions used in the book 'Linear Models and Regression with R: An Integrated Approach' by Debasis Sengupta and Sreenivas Rao Jammalamadaka (2019).

License GPL  $(>= 2)$ 

NeedsCompilation no

Repository CRAN

Depends MASS

Date/Publication 2019-04-09 04:40:03 UTC

# R topics documented:

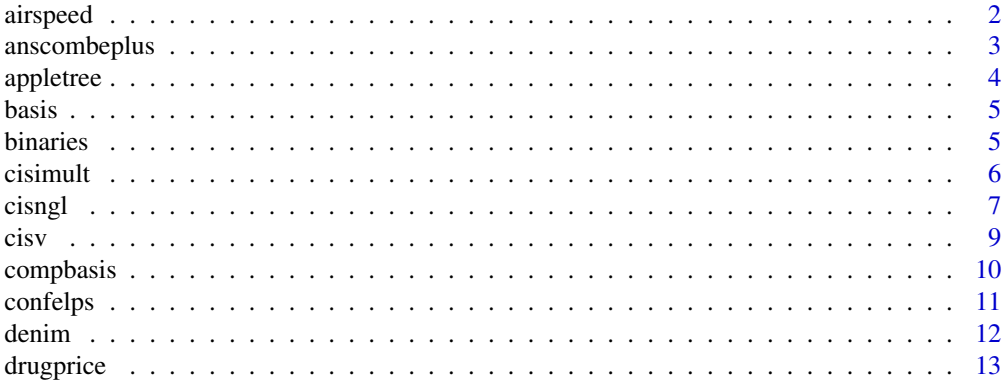

<span id="page-1-0"></span>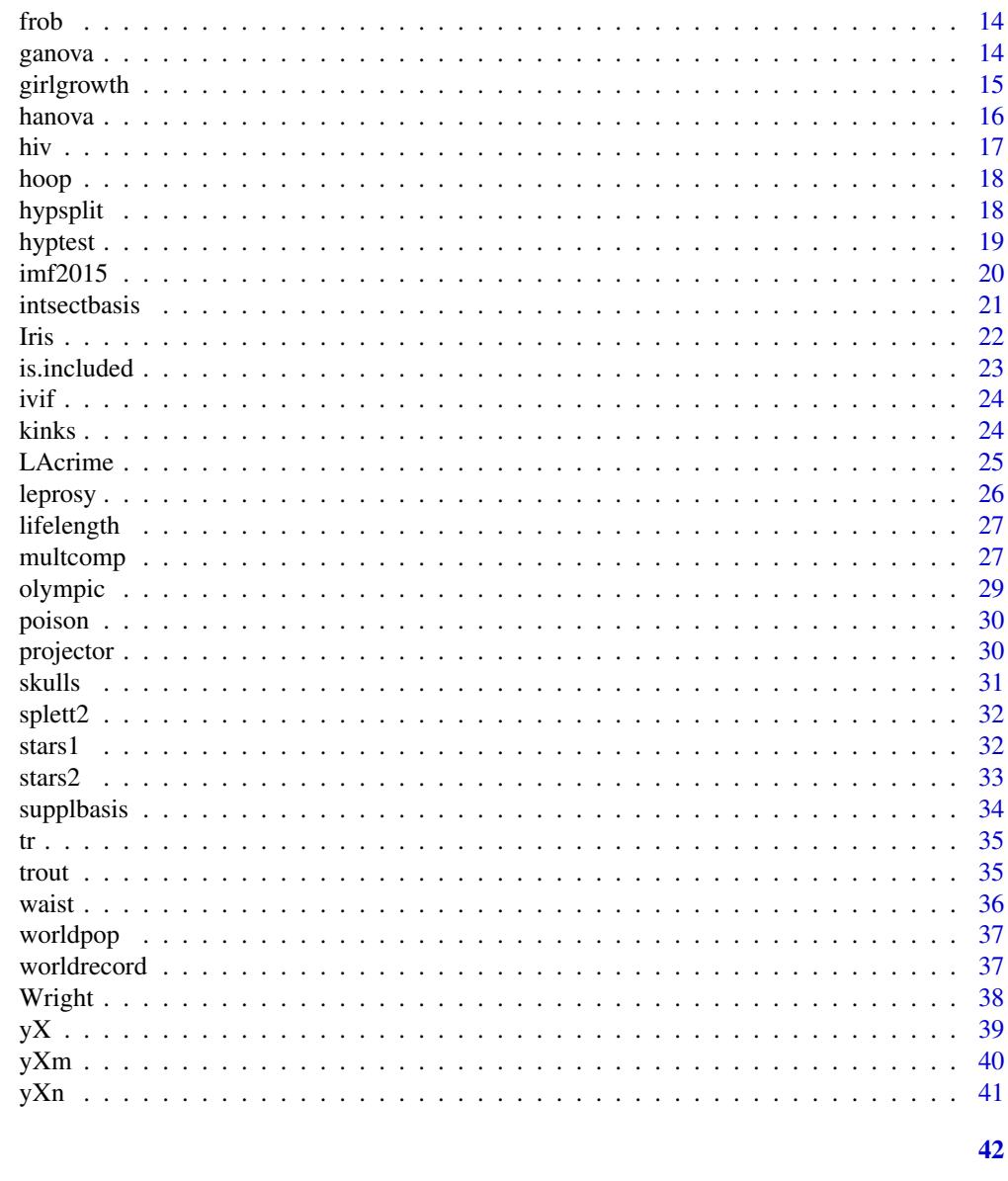

# **Index**

```
airspeed
```
Air speed experiment data

# Description

Air speed data, which is part of a larger data set from a designed experiment (Wilkie, 1962).

# **Usage**

data(airspeed)

# <span id="page-2-0"></span>anscombeplus 3

#### Format

A data frame with 18 observations on the following 3 variables.

Posmaxspeed The position of highest speed of air blown down the space between a roughened rod and a smoothed pipe surrounding it. The position is defined as the distance (in inches) from the center of the rod, in excess of 1.4 inches

Reynolds Reynolds number of air flow (dimensionless)

Ribht Height of ribs on the roughened rod (in inches)

#### Source

Wilkie, D. (1962) A method of analysis of mixed level factorial experiments. Applied Statistics, pp.184-195.

# Examples

data(airspeed) head(airspeed)

anscombeplus *Six data sets with similar regression summary*

# Description

Six synthetic data sets with similar regression summary, for illustrating the importance of regression diagnostics.

#### Usage

```
data(anscombeplus)
```
# Format

A data frame with 20 observations on 8 synthetic real-valued variables, labelled as x1, y1, y2, y3, y4, y5, x2, y6.

- x1 Explanatory variable of first five data sets
- y1 Response variable of first data set
- y2 Response variable of second data set
- y3 Response variable of third data set
- y4 Response variable of fourth data set
- y5 Response variable of fifth data set
- x2 Explanatory variable of sixth data set
- y6 Response variable of sixth data set

#### <span id="page-3-0"></span>Details

This data set is presented by Sengupta and Jammalamadaka (2019), after expanding on the ideas of Anscombe (1973)

# Source

Anscombe, F.J. (1973), Graphs in statistical analysis, American Statistician, vol.27, pp.17-21.

Sengupta and Jammalamadaka (2019), Linear Models and Regression with R: An Integrated Approach, World Scientific Publishing Co., Table 5.1.

# Examples

data(anscombeplus) head(anscombeplus)

appletree *Apple yield with cropping under tree*

#### Description

Apple crop volume under various ground covers underneath tree (Pearce, 1983)

#### Usage

data(appletree)

#### Format

A data frame with 24 observations on the following 4 variables.

Weight Total weight (in pounds) of apple produced in a plot in four years, post-treatment

Treatment Five types of permanent cropping under the apple tree (coded as 1 to 5), or no cropping at all (0)

Block Blocks coded as 1 to 4

Volume Total crop volume (in bushels) in four years, pre-treatment

# Source

Pearce, S.C. (1983) The Agricultural Field Experiment, Wiley, Chechester, p.284.

#### Examples

data(appletree) head(appletree)

<span id="page-4-0"></span>

Computes an orthonormal basis of the column space of a given matrix.

#### Usage

```
basis(M, tol=sqrt(.Machine$double.eps))
```
# Arguments

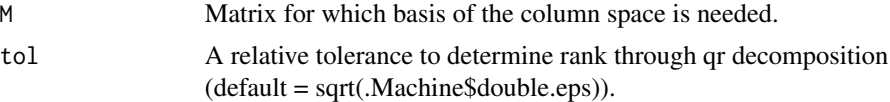

# Value

Returns a semi-orthogonal matrix with columns forming an orthonormal basis of the column space of M.

# Author(s)

Debasis Sengupta <shairiksengupta@gmail.com>, Jinwen Qiu <qjwsnow\_ctw@hotmail.com>

# References

Sengupta and Jammalamadaka (2019), Linear Models and Regression with R: An Integrated Approach.

# Examples

basis(matrix(c(2,1,3,4,2,3,2,6,4,2,6,8),4,3))

binaries *Convert categorical variable to several binary variables*

# Description

Stacks up in columns the values of all the binary variables that can be associated with different levels of a categorical variable.

#### Usage

binaries(x)

#### <span id="page-5-0"></span>Arguments

x A categorical variable (either numeric or character).

# Details

The name of each new variable is of the type v.x, where x is the level of the categorical variable for which this binary variable is equal to 1.

# Value

A set of binary vectors, each having the value 1 for a unique level of x.

#### Author(s)

Debasis Sengupta <shairiksengupta@gmail.com>, Jinwen Qiu <qjwsnow\_ctw@hotmail.com>

# References

Sengupta and Jammalamadaka (2019), Linear Models and Regression with R: An Integrated Approach.

#### Examples

```
x \leftarrow c(1, 2, 2, 3, 1, 1, 2, 3, 3, 2, 1)binaries(x)
binaries(as.factor(x))
```
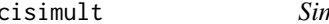

#### cisimult *Simultaneous confidence intervals in a linear model*

# Description

Produces two-sided Bonferroni and Scheffe simultaneous confidence intervals, together with corresponding single confidence intervals, for any vector of estimable functions A.beta in a linear model.

#### Usage

```
cisimult(y, X, A, alpha, tol=sqrt(.Machine$double.eps))
```
#### Arguments

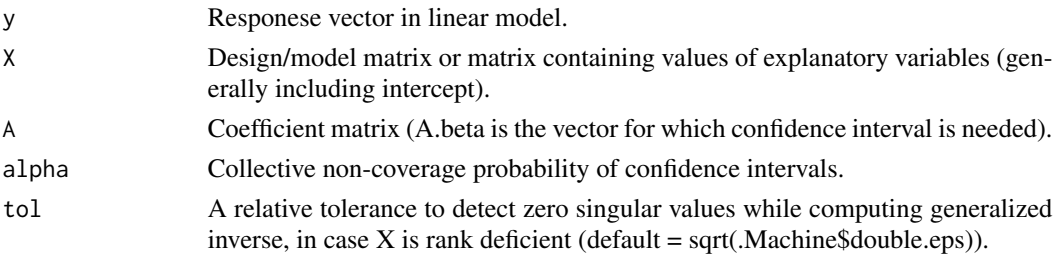

#### <span id="page-6-0"></span>cisngl<sup>7</sup>

# Details

Normal distribution of response (given explanatory variables and/or factors) is assumed.

# Value

The three sets of confidence intervals listed as below:

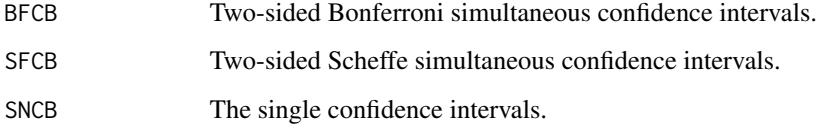

# Author(s)

Debasis Sengupta <shairiksengupta@gmail.com>, Jinwen Qiu <qjwsnow\_ctw@hotmail.com>

# References

Sengupta and Jammalamadaka (2019), Linear Models and Regression with R: An Integrated Approach.

# Examples

```
data(denim)
attach(denim)
X <- cbind(1, binaries(Denim), binaries(Laundry))
A <- rbind(c(0,1,-1,0,0,0,0), c(0,1,0,-1,0,0,0), c(0,0,1,-1,0,0,0))
cisimult(Abrasion, X, A, 0.05, tol = <math>1e-10</math>)detach(denim)
```
cisngl *Confidence interval for a linear parametric function in a linear model*

# Description

Computes point estimate and confidence interval for a single linear parametric function in a linear model.

# Usage

cisngl(y, X, p, alpha, type, tol=sqrt(.Machine\$double.eps))

# Arguments

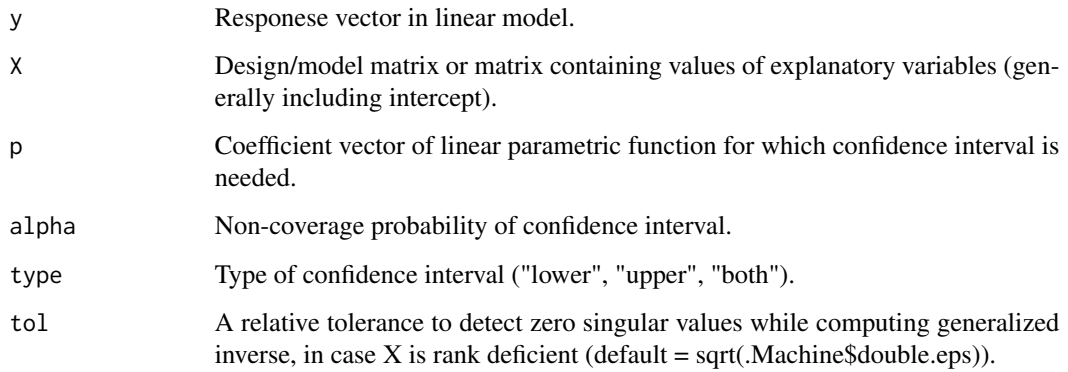

# Details

Normal distribution of response (given explanatory variables and/or factors) is assumed.

# Value

Returns a list of two objects:

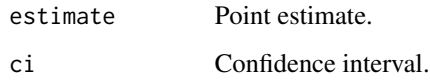

# Author(s)

Debasis Sengupta <shairiksengupta@gmail.com>, Jinwen Qiu <qjwsnow\_ctw@hotmail.com>

# References

Sengupta and Jammalamadaka (2019), Linear Models and Regression with R: An Integrated Approach.

```
library(MASS)
data(birthwt)
attach(birthwt)
X <- cbind(1, smoke, binaries(race))
p \leftarrow c(0,1,0,0,0)cisngl(bwt, X, p, 0.05, type = "upper", tol = 1e-10)
cisngl(bwt, X, p, 0.05, type = "both", tol = 1e-10)detach(birthwt)
```
<span id="page-8-0"></span>

Computes the table of condition indices and model matrix singular vectors for a linear model.

#### Usage

cisv(lmobj)

#### Arguments

lmobj An object produced by lm fitting.

#### Details

Columns containing different elements of a singular vector are labelled either as (Intercept) or by the variable name.

# Value

Returns the table of condition indices and model matrix right singular vectors for the chosen model, with singular vectors appearing as rows next to the corresponding condition index. Columns containing different elements of a singular vector are labelled either as (Intercept) or by the variable name.

# Author(s)

Debasis Sengupta <shairiksengupta@gmail.com>, Jinwen Qiu <qjwsnow\_ctw@hotmail.com>

#### References

Sengupta and Jammalamadaka (2019), Linear Models and Regression with R: An Integrated Approach.

```
data(imf2015)
lmimf <- lm(UNMP~CAB+DEBT+EXP+GDP+INFL+INV, data = imf2015)
cisv(lmimf)
```
<span id="page-9-0"></span>

Computes an orthonormal basis of the orthogonal complement of the column space of a given matrix.

#### Usage

compbasis(M, tol=sqrt(.Machine\$double.eps))

# Arguments

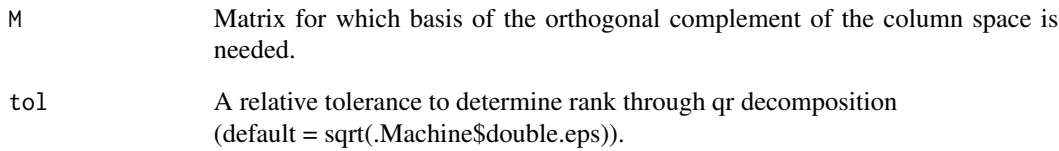

# Value

Returns a semi-orthogonal matrix with columns forming an orthonormal basis of the orthogonal complement of the column space of M.

# Author(s)

Debasis Sengupta <shairiksengupta@gmail.com>, Jinwen Qiu <qjwsnow\_ctw@hotmail.com>

# References

Sengupta and Jammalamadaka (2019), Linear Models and Regression with R: An Integrated Approach.

```
compbasis(matrix(c(3,3,3,3),2,2))
```
<span id="page-10-0"></span>

Computes confidence ellipsiod for a vector of estimable functions in a linear model.

#### Usage

confelps(y, X, A, alpha, tol=sqrt(.Machine\$double.eps))

# Arguments

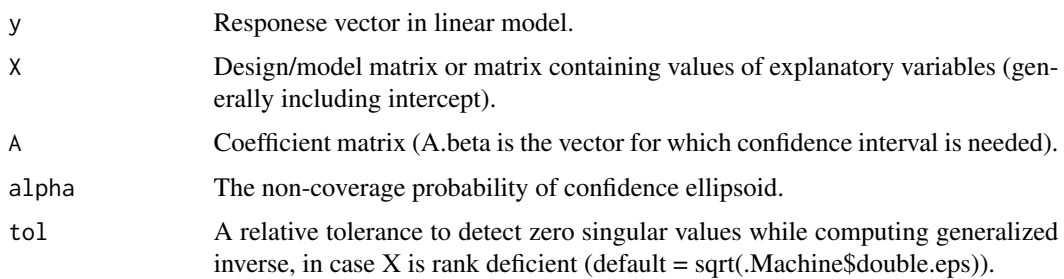

# Details

Normal distribution of response (given explanatory variables and/or factors) is assumed.

### Value

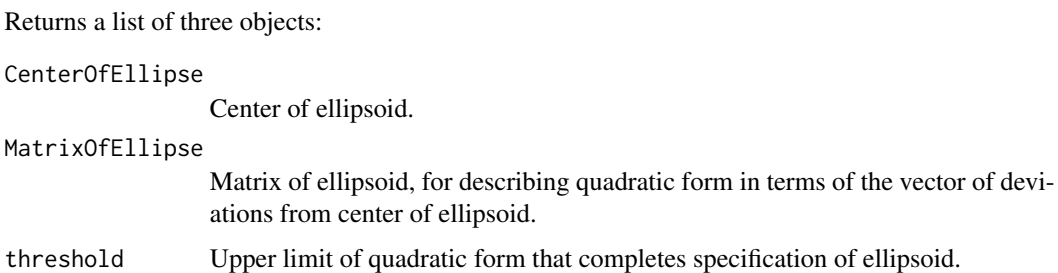

# Author(s)

Debasis Sengupta <shairiksengupta@gmail.com>, Jinwen Qiu <qjwsnow\_ctw@hotmail.com>

# References

Sengupta and Jammalamadaka (2019), Linear Models and Regression with R: An Integrated Approach.

12 denim and the contract of the contract of the contract of the contract of the contract of the contract of the contract of the contract of the contract of the contract of the contract of the contract of the contract of t

#### Examples

```
data(denim)
attach(denim)
X <- cbind(1,binaries(Denim),binaries(Laundry))
A \leftarrow \text{rbind}(c(0,1,0,-1,0,0,0),c(0,0,1,-1,0,0,0))confelps(Abrasion, X, A, 0.05,tol=1e-12)
detach(denim)
```
# denim *Abrasion of denim jeans*

# Description

Effects of Laundering Cycles and denim treatment on edge abrasion of denim jeans (Card et al., 2006). Data simulated to match means/SDs.

#### Usage

data(denim)

# Format

A data frame with 90 observations on the following 3 variables.

Laundry Three levels of laundry cycles  $(1 = 0 \text{ cycle}, 2 = 5 \text{ cycles}, 3 = 25 \text{ cycles})$ 

Denim Three types of denim treatments  $(1 = pre-washed, 2 = stone-washed, 3 = enzyme-washed)$ 

Abrasion abrasion score (lower score means higher damage)

### Source

Card, A., Moore, M.A. and Ankeny, M. (2006) Garment washed jeans: Impact of launderings on physical properties. Int. J. Clothing Sc. Tech., 18, pp.43-52.

# Examples

data(denim) head(denim)

<span id="page-11-0"></span>

<span id="page-12-0"></span>

Across-countries median of median price ratio (MPR) of some medicines available in the private market under the generic name and the brand name of the originator (Gelders et al., 2005).

#### Usage

data(drugprice)

# Format

A data frame with 13 observations on the following 2 variables.

Drug Generic name of drug, a character vector

Quantity Unit for price computation, a character vector

OriginatorMPR Originator median price ratio, a numeric vector

GenericMPR Generic median price ratio, a numeric vector

#### Details

The data comes from a World Health Organization (WHO) commissioned study on variation of drug prices over a number of developing countries. For comparability, the price in a particular region is expressed as a ratio (called median price ratio or MPR) with respect to the organization's drug price indicator median values. The data reflect the across-country median of these ratios in respect of 13 medicines, most of which are in the WHO list of essential medicines.

#### Source

Gelders, S., Ewen, M., Noguchi, N. and Laing R. (2005). Price, Availability and Affordability: An International Comparison of Chronic Disease Medicines, Background report prepared for the WHO Planning Meeting on the Global Initiative for Treatment of Chronic Diseases, Cairo, December 2005.

#### Examples

data(drugprice) head(drugprice)

<span id="page-13-0"></span>

Computes the Frobenius norm of a given matrix.

# Usage

frob(M)

# Arguments

M Matrix whose Frobenius norm is to be computed.

# Value

A scalar value, describing the Frobenius norm (positive square root of sum of squared elements) of M.

# Author(s)

Debasis Sengupta <shairiksengupta@gmail.com>, Jinwen Qiu <qjwsnow\_ctw@hotmail.com>

# References

Sengupta and Jammalamadaka (2019), Linear Models and Regression with R: An Integrated Approach.

# Examples

frob(matrix(2,3,2))

ganova *ANOVA table for linear hypothesis in a linear model*

# Description

Prepares Analysis of Variance table for testing a general linear hypothesis in a linear model

# Usage

ganova(y, X, A, xi, tol=sqrt(.Machine\$double.eps))

# <span id="page-14-0"></span>girlgrowth 15

# Arguments

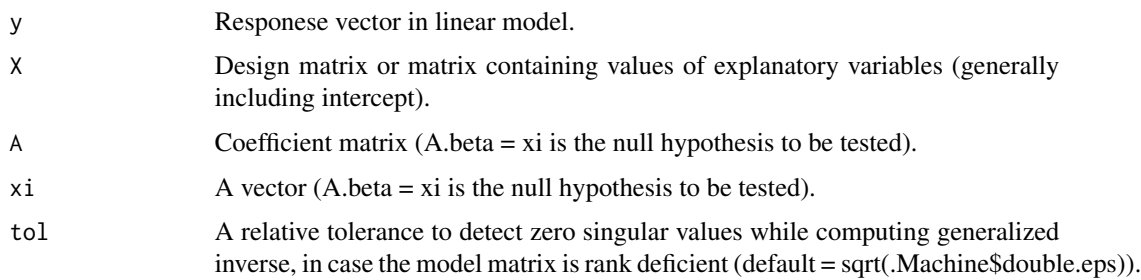

# Value

Returns analysis of variance table for testing A.beta = xi in the linear model with response vector y and matrix of explanatory variables/factors X.

# Author(s)

Debasis Sengupta <shairiksengupta@gmail.com>, Jinwen Qiu <qjwsnow\_ctw@hotmail.com>

# References

Sengupta and Jammalamadaka (2019), Linear Models and Regression with R: An Integrated Approach.

# Examples

```
data(denim)
attach(denim)
X <- cbind(1,binaries(Denim), binaries(Laundry))
A <- rbind(c(0,1,-1,0,0,0,0), c(0,1,0,-1,0,0,0))xi \leftarrow c(0, 0)ganova(Abrasion, X, A, xi)
detach(denim)
```
girlgrowth *Growth data for girls*

# Description

Heights of some adolescent girls, aged 7 to 12, in the southern part of Kolkata, India around the year 2008.

# Usage

data(girlgrowth)

#### <span id="page-15-0"></span>16 hanova hanova hanova hanova hanova hanova hanova hanova hanova hanova hanova hanova hanova hanova hanova ha

#### Format

A data frame with 905 observations on the following 2 variables.

Age Age of girls (in years)

Height Height of girls (in cm)

# Source

Dasgupta (2015), Physical Growth, Body Composition and Nutritional Status of Bengali School aged Children, Adolescents and Young adults of Calcutta, India: Effects of Socioeconomic Factors on Secular Trends, Report 158, Ney-van Hoogstraten Foundation, The Netherlands.

#### Examples

```
data(girlgrowth)
head(girlgrowth)
```
hanova *ANOVA table for adequacy of a subset in a linear model)*

#### Description

Prepares the Analysis of Variance table for testing adequacy of a subset model within a linear model.

#### Usage

hanova(lm1, lm2)

# Arguments

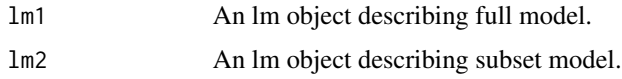

# Details

Normal distribution of response (given explanatory variables and/or factors) is assumed. The program simply reformats the output of the [anova](#page-0-0) function.

# Value

Returns analysis of variance table for testing adequacy of lm2 within lm1.

# Author(s)

Debasis Sengupta <shairiksengupta@gmail.com>, Jinwen Qiu <qjwsnow\_ctw@hotmail.com>

<span id="page-16-0"></span>hiv and the set of the set of the set of the set of the set of the set of the set of the set of the set of the set of the set of the set of the set of the set of the set of the set of the set of the set of the set of the s

# References

Sengupta and Jammalamadaka (2019), Linear Models and Regression with R: An Integrated Approach.

# Examples

```
data(birthwt)
lmbw \leftarrow lm(bwt \sim smoke+factor(race), data = birthwt)lm1 < - lm(bwt ~ ~smoke, data = birthwt)
hanova(lm1,lmbw)
```
hiv *HIV data*

### Description

Light absorbance for positive control samples in an ELISA test for HIV (Hoaglin et al., 1991).

#### Usage

data(hiv)

# Format

A data frame with 75 observations on the following 3 variables.

Absorbance Measurement of absorbance of light (dimensionless)

Lot Five levels of lot

Run Five levels of run

# Source

Hoaglin, D.C., Mosteller, F. and Tukey, J.W. (1991) Fundamentals of Exploratory Analysis of Variance, Wiley, New York, p.107.

# Examples

data(hiv) head(hiv)

<span id="page-17-0"></span>

Compressive strength and moisture content of wood in hoop trees (Williams, 1959).

# Usage

data(hoop)

# Format

A data frame with 50 observations on the following 4 variables.

Temp Temperature (in Celsius)

Tree Hoop tree number

Strength Maximum compressive strength parallel to the grain (in MPa)

Moisture Moisture content (100 times water mass/dry wood mass)

# Source

Williams, E.J. (1959) Regression Analysis, Wiley, New York.

# Examples

data(hoop) head(hoop)

hypsplit *Testable and untestable hypotheses in linear model*

# Description

Reduces a general hypothesis in a linear model into a pair of completely testable and completely untestable hypotheses.

# Usage

hypsplit(X, A, xi, tol=sqrt(.Machine\$double.eps))

#### <span id="page-18-0"></span>hyptest the contract of the contract of the contract of the contract of the contract of the contract of the contract of the contract of the contract of the contract of the contract of the contract of the contract of the co

# Arguments

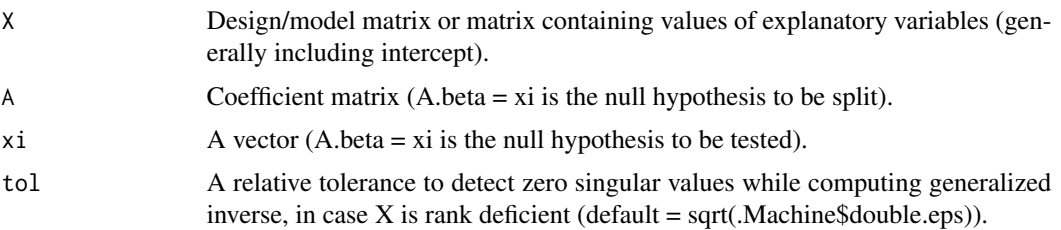

#### Value

A list of two objects:

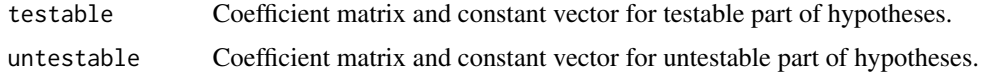

# Author(s)

Debasis Sengupta <shairiksengupta@gmail.com>, Jinwen Qiu <qjwsnow\_ctw@hotmail.com>

#### References

Sengupta and Jammalamadaka (2019), Linear Models and Regression with R: An Integrated Approach.

# Examples

```
data(denim)
attach(denim)
X <- cbind(1, binaries(Denim), binaries(Laundry))
A \leftarrow \text{rbind}(c(0,1,0,0,0,0,0), c(0,0,1,0,0,0), c(0,0,0,1,0,0,0))xi <- c(0,0,0)
hypotheses <- hypsplit(X, A, xi, tol=1e-13)
hypotheses[[1]] # testable
hypotheses[[2]] # untestable
detach(denim)
```
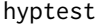

Test of a linear hypothesis in a linear model

# Description

Carries out test of a single linear hypothesis in a linear model.

# Usage

```
hyptest(lmobj, p, xi = 0, type = "both")
```
#### <span id="page-19-0"></span>Arguments

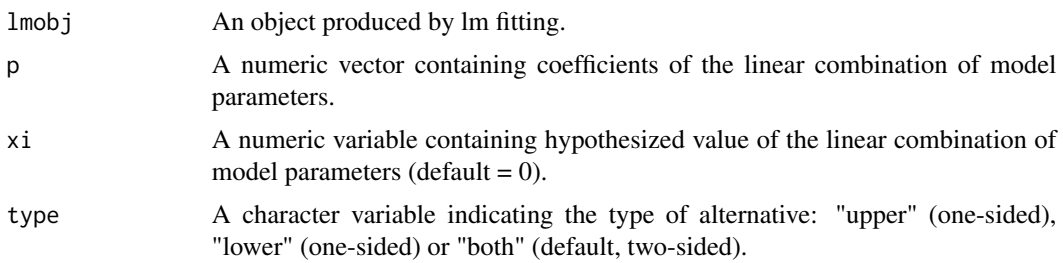

#### Details

It is assumed that all the model parameters are estimable and the linear model is homoscedastic and normal.

# Value

Returns the estimated value of the linear combination of model parameters, its standard error, the t-statistic, the degrees of freedom and the p-value.

# Author(s)

Debasis Sengupta <shairiksengupta@gmail.com>, Jinwen Qiu <qjwsnow\_ctw@hotmail.com>

#### References

Sengupta and Jammalamadaka (2019), Linear Models and Regression with R: An Integrated Approach.

#### Examples

```
data(lifelength)
lmlife <- lm(Lifelength~factor(Category), data = lifelength)
p \leftarrow c(0, 0, 0, 1, -1, 0, 0, 0)hyptest(lmlife, p, x = 1, type = "upper")
```

```
imf2015 IMF unemployment data
```
#### Description

The estimated or reported figures of a number of economic variables for a few countries in the year 2015, extracted from IMF World Economic Outlook (2017)

#### Usage

data(imf2015)

#### <span id="page-20-0"></span>intsectbasis 21

# Format

A data frame with 33 observations on the following 8 variables.

Country Country name, a character vector

CAB Current account balance as % of GDP, a numeric vector

DEBT Governmentt gross debt as % of GDP, a numeric vector

EXP Government total expenditure as % of GDP, a numeric vector

GDP GDP per capita, current prices in '000 US\$, a numeric vector

INFL Inflation, average consumer prices in %, a numeric vector

INV Total investment as % of GDP, a numeric vector

UNMP Unemployment as % of labor force, a numeric vector

# Source

http://www.imf.org/external/pubs/ft/weo/2017/01/weodata/weoselgr.aspx.

# Examples

data(imf2015) head(imf2015)

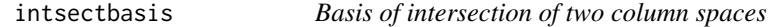

#### Description

Computes an orthonormal basis of the intersection of column spaces of two given matrices.

# Usage

intsectbasis(A, B, tol1=sqrt(.Machine\$double.eps), tol2=sqrt(.Machine\$double.eps))

# Arguments

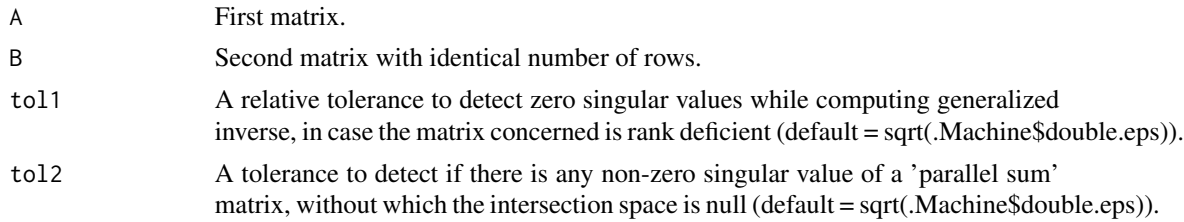

#### Value

Returns a semi-orthogonal matrix with columns forming an orthonormal basis of the intersection of the column spaces of A and B.

# <span id="page-21-0"></span>Author(s)

Debasis Sengupta <shairiksengupta@gmail.com>, Jinwen Qiu <qjwsnow\_ctw@hotmail.com>

#### References

Sengupta and Jammalamadaka (2019), Linear Models and Regression with R: An Integrated Approach.

#### Examples

```
A<-matrix(2,3,5)
B<-matrix(3,3,2)
intsectbasis(A,B, tol1=sqrt(.Machine$double.eps), tol2=1e-14)
```
Iris *Fisher's Iris data*

# Description

Measurements of four dimensions of flowers of three species of the plant Iris (Iris setosa, Iris versicolor, and Iris virginica).

#### Usage

data(Iris)

#### Format

A data frame with 150 observations on the following 6 variables.

Species\_No Species number

Petal\_width Petal width (in cm)

Petal\_length Petal length (in cm)

Sepal\_width Sepal width (in cm)

Sepal\_length Sepal length (in cm)

Species\_name Species names: Setosa, Verginica or Versicolor, a character vector

# Source

Fisher, R.A. (1936) The use of multiple measurements in taxonomic problems. Ann. Eugenics, 7, pp.179-188.

# Examples

data(Iris) head(Iris)

<span id="page-22-0"></span>

Checks whether column space of one matrix is a subset of the column space of another matrix.

#### Usage

```
is.included(B, A, tol1=sqrt(.Machine$double.eps), tol2=sqrt(.Machine$double.eps))
```
# Arguments

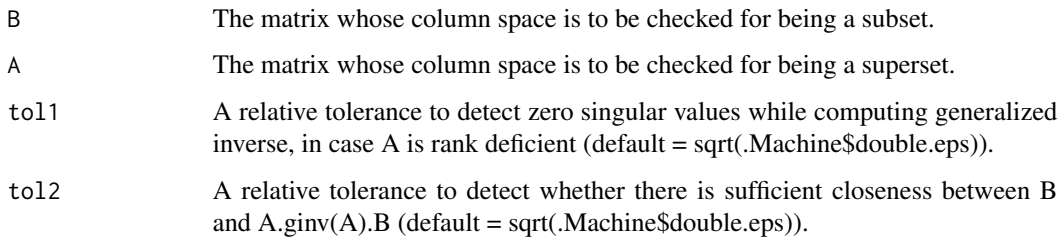

# Value

A logical value (TRUE if the column space of B is contained in the column space of A).

# Author(s)

Debasis Sengupta <shairiksengupta@gmail.com>, Jinwen Qiu <qjwsnow\_ctw@hotmail.com>

# References

Sengupta and Jammalamadaka (2019), Linear Models and Regression with R: An Integrated Approach.

```
A <- \text{cbind}(c(2,1,-2),c(3,1,-1))I \leftarrow diag(1,3)is.included(A, I, tol1=sqrt(.Machine$double.eps), tol2=1e-15)
is.included(I, A, tol1=1e-14, tol2=sqrt(.Machine$double.eps))
is.included(projector(A), A, tol1=1e-15, tol2=1e-14)
is.included(A, projector(A))
```
<span id="page-23-0"></span>Computes the intercept augmented variance inflation factors for a linear model.

#### Usage

ivif(lmobj)

# Arguments

lmobj An object produced by lm fitting.

# Value

Returns the intercept augmented variance inflation factors for the model, with each VIF labelled either as (Intercept) or by the variable name.

#### Author(s)

Debasis Sengupta <shairiksengupta@gmail.com>, Jinwen Qiu <qjwsnow\_ctw@hotmail.com>

# References

Sengupta and Jammalamadaka (2019), Linear Models and Regression with R: An Integrated Approach.

# Examples

```
data(imf2015)
lmimf <- lm(UNMP~CAB+DEBT+EXP+GDP+INFL+INV, data = imf2015)
ivif(lmimf)
```
kinks *Kink bands in rocks*

# Description

Measurements of an angular dimension (beta angle) found in kink bands of Daling phyllite in the Darjeeling-Sikkim Himalayas.

#### Usage

data(kinks)

#### <span id="page-24-0"></span>LAcrime 25

#### Format

A data frame with 100 observations on the following 3 variables.

beta Beta angle in kink bands (in degrees)

order Fold order  $(1 = \text{main fold}, 2 = \text{sub-fold}, 3, 4 = \text{sub-fold}$  of successively higher order)

type Type of kink band  $(1 = \text{conjugate}, 2 = \text{dextra}, 3 = \text{sinistral})$ 

# Source

Sengupta and Jammalamadaka (2019), Linear Models and Regression with R: An Integrated Approach, World Scientific Publishing Co., Table 6.8.

# Examples

data(kinks) head(kinks)

LAcrime *LA crime and temperature data*

#### Description

Monthly total counts of homicides and rapes in the city of Los Angeles from January 1975 to December 1993.

#### Usage

data(LAcrime)

### Format

A data frame with 228 observations on the following 7 variables.

Year Year of record

Month Month of record

Population Population of the city in the year of record

- TempCelsius Monthly average temperature recorded at the Los Angeles International Airport (in Celsius)
- Fahrenheit Monthly average temperature recorded at the Los Angeles International Airport (in Fahrenheit)

Homicide Total count of homicides in the month and year of record

Rape Total count of rapes in the month and year of record

# Source

The crime data: Carlson, S.M. (1998), Uniform Crime Reports: Monthly Weapon-Specific Crime and Arrest Time Series, 1975-1993, ICPSR06792-v1, Interuniversity Consortium for Political and Social Research, Ann Arbor, MI (https://www.icpsr.umich.edu/icpsrweb/NACJD/studies/6792). Temperature data for LAX (WMO ID 72295): National Oceanic and Atmospheric Administration, USA (http://www.ncdc.noaa.gov/ghcnm/v2.php)

# Examples

data(LAcrime) head(LAcrime)

leprosy *Treatment of leprosy*

# Description

Pre- and post-treatment scores on abundance of leprosy for patients receiving different treatments (Senedecor and Cochran, 1967).

# Usage

data(leprosy)

#### Format

A data frame with 30 observations on the following 3 variables.

treatment Treatment type: A, D or F (placebo), a character vector

pre Pre-treatment score, a numerical vector

post Post-treatment score, a numerical vector

#### Source

Snedecor, G.W. and Cochran, W.G. (1967) Statistical Methods, Iowa State University, Ames, p.421.

# Examples

data(leprosy) head(leprosy)

<span id="page-25-0"></span>

<span id="page-26-0"></span>lifelength *Age at death*

# Description

William Guy's nineteenth century data on the age at death of persons belonging to different professions.

#### Usage

```
data(lifelength)
```
# Format

A data frame with 690 observations on the following 2 variables.

Category Code for profession:  $1 =$  historian,  $2 =$  poet,  $3 =$  painter,  $4 =$  musician,  $5 =$  mathematician or astronomer,  $6 =$  chemist or natural philosopher,  $7 =$  naturalist,  $8 =$  engineer, architect or surveyor

Lifelength Age (in years) of deceased

#### Source

Guy, W. (1859) On the duration of life as affected by the pursuits of literature, science and art. J. Statist. Soc. London, 22.

# Examples

```
data(lifelength)
head(lifelength)
```
multcomp *Multiple comparison tests*

# Description

Produces p-values of Bonferroni and Scheffe multiple comparison tests of several testable linear hypotheses.

# Usage

```
multcomp(y, X, A, xi, tol=sqrt(.Machine$double.eps))
```
# Arguments

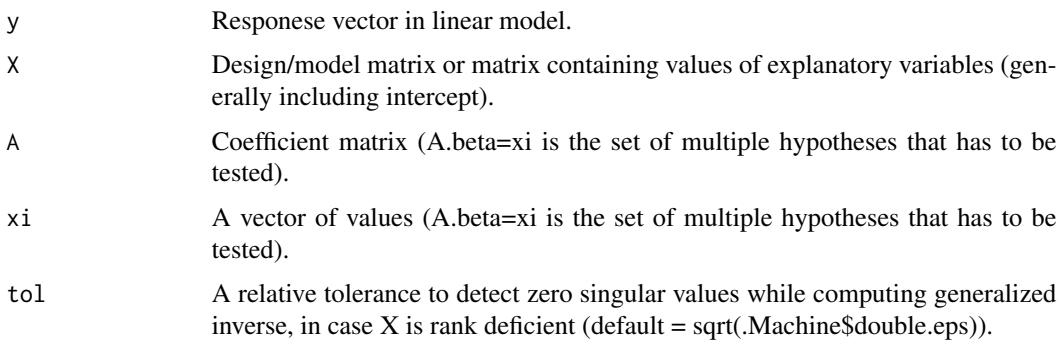

# Details

Normal distribution of response (given explanatory variables and/or factors) is assumed.

#### Value

Returns F statistics and p-values of Bonferroni and Scheffe multiple comparison tests of the set of linear hypotheses. A set of five vectors:

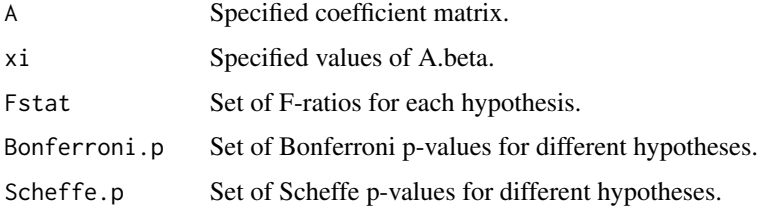

#### Author(s)

Debasis Sengupta <shairiksengupta@gmail.com>, Jinwen Qiu <qjwsnow\_ctw@hotmail.com>

# References

Sengupta and Jammalamadaka (2019), Linear Models and Regression with R: An Integrated Approach.

```
data(denim)
attach(denim)
X <- cbind(1,binaries(Denim),binaries(Laundry))
A <- rbind(c(0,1,-1,0,0,0,0),c(0,1,0,-1,0,0,0),c(0,0,1,-1,0,0,0))
xi \leftarrow c(0, 0, 0)multcomp(Abrasion, X, A, xi, tol=1e-14)
detach(denim)
```
<span id="page-28-0"></span>

Times recorded by winners of men's olympic sprint finals in different categories from 1900 to 1988 (Lunn and McNeil, 1991).

#### Usage

data(olympic)

#### Format

A data frame with 20 observations on the following 6 variables.

Year Olympic year

X100m Winner's time (in seconds) for 100 meters sprint

X200m Winner's time (in seconds) for 200 meters sprint

X400m Winner's time (in seconds) for 400 meters sprint

X800m Winner's time (in seconds) for 800 meters sprint

X1500m Winner's time (in seconds) for 1500 meters sprint

# Details

There are three missing years in the data; 1916, 1940 and 1944, when world wars prevented the olympic games from being held.

# Source

Lunn, A.D. and McNeil, D.R. (1991) Computer-Interactive Data Analysis, Wiley, Chichester.

# Examples

data(olympic) head(olympic)

<span id="page-29-0"></span>

Survival times of animals exposed to poison and treatment (Box and Cox, 1964).

#### Usage

data(poison)

#### Format

A data frame with 48 observations on the following 3 variables.

Survtime Survival time (in 10 hour units)

Treatment Treatment type:  $1 =$  treatment A,  $2 =$  treatment B,  $3 =$  treatment C,  $4 =$  treatment D Poison Poison type:  $1 = \text{Poisson I}$ ,  $2 = \text{Poisson II}$ ,  $3 = \text{Poisson III}$ 

#### Source

Box, G.E.P. and Cox, D.R. (1964) An analysis of transformations. J. Roy. Statist. Soc. Ser. B, 26, pp.211-252.

# Examples

data(poison) head(poison)

projector *Orthogonal projector of a matrix*

#### Description

Computes the orthogonal projection matrix for the column space of a given matrix.

# Usage

projector(M, tol=sqrt(.Machine\$double.eps))

# Arguments

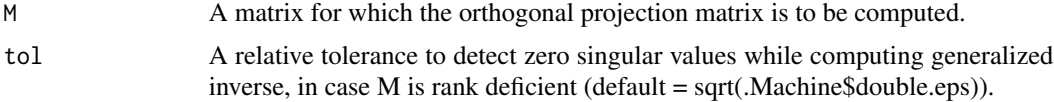

#### <span id="page-30-0"></span>skulls 31

# Value

Returns the orthogonal projection matrix for the column space of M.

#### Author(s)

Debasis Sengupta <shairiksengupta@gmail.com>, Jinwen Qiu <qjwsnow\_ctw@hotmail.com>

# References

Sengupta and Jammalamadaka (2019), Linear Models and Regression with R: An Integrated Approach.

# Examples

projector(matrix(3,3,3))

skulls *Egyptian skull development*

# Description

Measurements of male Egyptian skulls from time periods ranging from 4000 BC to 150 AD.

#### Usage

data(skulls)

#### Format

A data frame with 150 observations on the following 5 variables.

- MB Maximal breadth (in mm)
- BH Basibregmatic height (in mm)
- BL Basialveolar length (in mm)
- NH Nasal height (in mm)

Year Approximate Year of Skull Formation (negative = B.C., positive = A.D.)

#### Source

Thomson, A. and Randall-Maciver, R. (1905) Ancient Races of the Thebaid, Oxford University Press, Oxford.

# Examples

data(skulls) head(skulls)

<span id="page-31-0"></span>

Energy absorbed by four machines for Charpy V-notch testing.

# Usage

```
data(splett2)
```
#### Format

A data frame with 99 observations on the following 2 variables.

Energy Energy absorbed by machine (in foot-pounds) Machine Machine type  $(1 = \text{Tinius1}, 2 = \text{Tinius2}, 3 = \text{Satec}, 4 = \text{Tokyo})$ 

#### Source

Dataplot webpage of the National Institute of Standards and Technology (NIST), USA (https://www.itl.nist.gov/div898/software/dataplot/data/SPLETT2.DAT).

# Examples

data(splett2) head(splett2)

stars1 *Stars data 1*

# Description

Distance of galactic objects from Earth and their velocities (Hubble, 1929).

#### Usage

data(stars1)

### Format

A data frame with 24 observations on the following 2 variables.

Distance Distance from Earth (in million parsec; 1 parsec = 3.26 light years)

Velocity Velocity of galaxy (in km/s)

#### <span id="page-32-0"></span>stars 2  $\sim$  33

#### Source

Hubble, E. (1929) A relation between distance and radial velocity among extra galactic nebulae. Proc. Nat. Acad. Sc. 15, pp.168-73.

# Examples

data(stars1) head(stars1)

stars2 *Stars data 2*

# Description

Distance of additional galactic objects from Earth and their velocities (Humason, 1936).

#### Usage

data(stars2)

# Format

A data frame with 21 observations on the following 2 variables.

Distance Distance from Earth (in million parsec; 1 parsec = 3.26 light years)

Velocity Velocity of Galaxy (in km/s)

#### Details

The galactic objects in this data set are much further away from Earth than those in the data set stars1.txt. These became available within a few years of the publication of Hubble's original work, through rapid advancesment in technology. Although the new data cemented Hubble's hypothesis that distant objects have proportionately higher velocity (as they should in a universe expanding with constant acceleration), the constant of proportionality turned out to be somewhat different from Hubble's original estimate.

#### Source

Humason, M.L. (1936) The apparent radial velocities of 100 extra galactic nebula. Astrophys. J. 83, pp.10-22.

#### Examples

data(stars2) head(stars2)

<span id="page-33-0"></span>

Computes a basis which, together with a basis of some columns of a matrix, constitute a basis of the column space of the entire matrix.

#### Usage

supplbasis(A, B, tol=sqrt(.Machine\$double.eps))

# Arguments

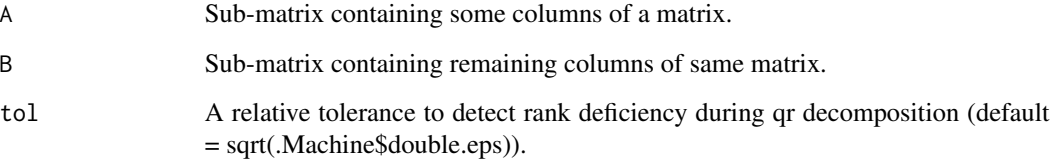

# Value

Returns a semi-orthogonal matrix whose columns, together with a basis of the column space of A, constitute a basis of the column space of the entire matrix (A:B).

#### Author(s)

Debasis Sengupta <shairiksengupta@gmail.com>, Jinwen Qiu <qjwsnow\_ctw@hotmail.com>

#### References

Sengupta and Jammalamadaka (2019), Linear Models and Regression with R: An Integrated Approach.

```
A <- \text{cbind}(c(2,1,-2),c(3,1,-1))B \le - \text{diag}(c(1,1,0))supplbasis(A,B)
```
<span id="page-34-0"></span>

Computes the trace of a given matrix.

# Usage

tr(M)

# Arguments

M A matrix whose trace is to be computed.

#### Value

A scalar value, describing the trace of M.

#### Author(s)

Debasis Sengupta <shairiksengupta@gmail.com>, Jinwen Qiu <qjwsnow\_ctw@hotmail.com>

# References

Sengupta and Jammalamadaka (2019), Linear Models and Regression with R: An Integrated Approach.

# Examples

tr(matrix(2,2,2))

trout *Brown trout hemoglobin data*

# Description

The measured hemoglobin content in the blood of brown trout that were randomly allocated to four troughs, where different concentrations of sulfamerazine in food were administered 35 days prior to measurement (Gutsell, 1951).

# Usage

data(trout)

# <span id="page-35-0"></span>Format

A data frame with 40 observations on the following 2 variables.

Sulfamerazine Concentrations of sulfamerazine (in grams per 100 pounds of fish)

Hemoglobin Hemoglobin content (in grams per 100 ml of blood)

# Source

Gutsell, James S. (1951) The effect of sulfamerazine on the erythrocyte and hemoglobin content of trout blood, Biometrics 7(2), pp.171-179.

#### Examples

data(trout) head(trout)

waist *Waist circumference and adipose tissue data*

#### Description

Waist circumference and adipose tissue data (Daniel and Cross, 2013).

#### Usage

data(waist)

# Format

A data frame with 109 observations on the following 2 variables.

Waist Waist circumference (in centimeters)

AT Area of lower abdominal adipose tissue (in squared centimeters)

#### Source

Daniel, W.W. and Cross, C.L. (2013) Biostatistics: A Foundation for Analysis in the Health Sciences, tenth edition, Wiley, New York, Table 9.3.1.

# Examples

data(waist) head(waist)

<span id="page-36-0"></span>

The midyear population of the world for the years 1981-2000.

#### Usage

data(worldpop)

# Format

A data frame with 20 observations on the following 2 variables.

Year Calendar year

Pop.billion Population (in billion)

# Source

U.S. Census Bureau, International Data Base (http://www.census.gov/ipc/www/idbnew.html)

#### Examples

data(worldpop) head(worldpop)

worldrecord *World record running times data*

# Description

Men's and women's world record times for various out-door running distances, recognized by the International Association of Athletics Federations (IAAF) as of 17 November, 2017.

# Usage

data(worldrecord)

#### Format

A data frame with 10 observations on the following 3 variables.

Distance Running distance (in meters)

MenRecord Men's record time (in seconds)

WomenRecord Women's record time (in seconds)

# <span id="page-37-0"></span>Source

International Association of Athletics Federations (https://www.iaaf.org/records/by-category/worldrecords).

# Examples

data(worldrecord) head(worldrecord)

Wright *Wright brothers' wind tunnel data*

# Description

Wright brothers' 1901 wind tunnel data on pressure over different types of wings at different angles.

#### Usage

data(Wright)

# Format

A data frame with 222 observations on the following 3 variables.

Pressure Air pressure (in psi)

Angle Angle of wing (in degrees)

Wing Wing type

# Source

Dataplot webpage of the National Institute of Standards and Technology (NIST), USA (https://www.itl.nist.gov/div898/software/dataplot/data/WRIGHT11.DAT)

# Examples

data(Wright) head(Wright)

Prepares design matrix for two way classified data with single observation per cell and response vector in corresponding order.

# Usage

yX(response, treatments, blocks)

# Arguments

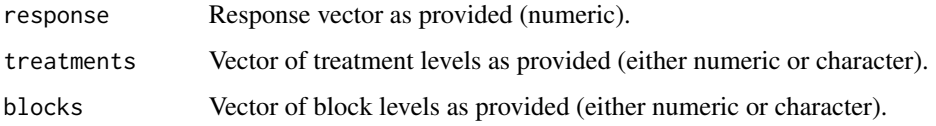

# Value

Returns a list with following components.

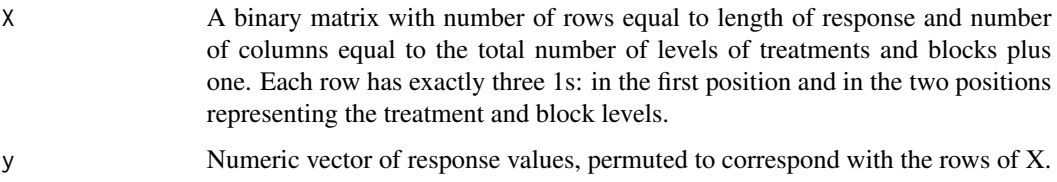

# Author(s)

Debasis Sengupta <shairiksengupta@gmail.com>, Jinwen Qiu <qjwsnow\_ctw@hotmail.com>

# References

Sengupta and Jammalamadaka (2019), Linear Models and Regression with R: An Integrated Approach.

```
data(airspeed)
yX(airspeed$Posmaxspeed,airspeed$Reynolds,airspeed$Ribht)
```
<span id="page-38-0"></span>

<span id="page-39-0"></span>

Prepares design matrix for balanced two way classified data and response vector in corresponding order.

# Usage

yXm(response, treatments, blocks)

# Arguments

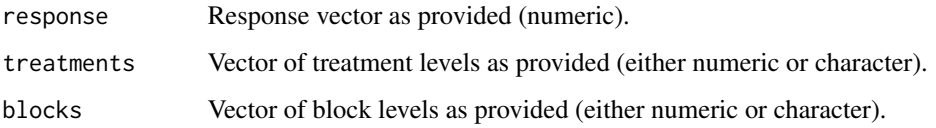

# Value

Returns a list with following components.

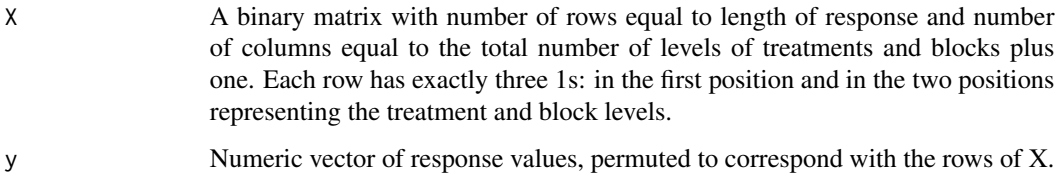

# Author(s)

Debasis Sengupta <shairiksengupta@gmail.com>, Jinwen Qiu <qjwsnow\_ctw@hotmail.com>

# References

Sengupta and Jammalamadaka (2019), Linear Models and Regression with R: An Integrated Approach.

```
data(poison)
yXm(poison$Survtime,poison$Treatment,poison$Poison)
```
<span id="page-40-0"></span>Prepares design matrix for nested model with groups and subgroups and response vector in corresponding order.

#### Usage

yXn(response, group, subgroup)

# Arguments

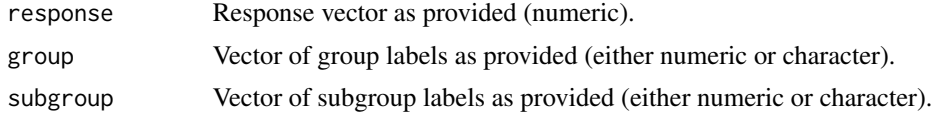

# Value

Returns a list with following components.

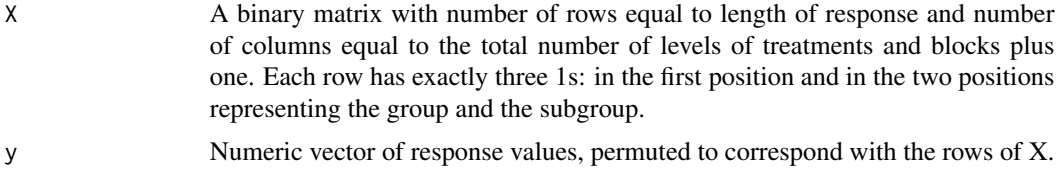

# Author(s)

Debasis Sengupta <shairiksengupta@gmail.com>, Jinwen Qiu <qjwsnow\_ctw@hotmail.com>

# References

Sengupta and Jammalamadaka (2019), Linear Models and Regression with R: An Integrated Approach.

```
data(kinks)
yXn(kinks$beta,kinks$type,kinks$order)
```
# <span id="page-41-0"></span>Index

∗Topic algebra basis , [5](#page-4-0) compbasis , [10](#page-9-0) frob , [14](#page-13-0) intsectbasis , [21](#page-20-0) is.included, [23](#page-22-0) projector , [30](#page-29-0) supplbasis , [34](#page-33-0) tr , [35](#page-34-0) ∗Topic array basis , [5](#page-4-0) compbasis , [10](#page-9-0) frob , [14](#page-13-0) intsectbasis , [21](#page-20-0) is.included, [23](#page-22-0) projector , [30](#page-29-0) supplbasis , [34](#page-33-0) yX , [39](#page-38-0) yXm , [40](#page-39-0) yXn , [41](#page-40-0) ∗Topic category binaries , [5](#page-4-0) yX , [39](#page-38-0) yXm , [40](#page-39-0) yXn , [41](#page-40-0) ∗Topic datasets airspeed , [2](#page-1-0) anscombeplus , [3](#page-2-0) appletree , [4](#page-3-0) denim , [12](#page-11-0) drugprice , [13](#page-12-0) girlgrowth , [15](#page-14-0) hiv , [17](#page-16-0) hoop , [18](#page-17-0) imf2015 , [20](#page-19-0) Iris , [22](#page-21-0) kinks , [24](#page-23-0) LAcrime, [25](#page-24-0) leprosy , [26](#page-25-0)

lifelength , [27](#page-26-0) olympic , [29](#page-28-0) poison , [30](#page-29-0) skulls , [31](#page-30-0) splett2 , [32](#page-31-0) stars1 , [32](#page-31-0) stars2 , [33](#page-32-0) trout , [35](#page-34-0) waist , [36](#page-35-0) worldpop, [37](#page-36-0) worldrecord, [37](#page-36-0) Wright , [38](#page-37-0) ∗Topic design cisimult , [6](#page-5-0) cisngl , [7](#page-6-0) confelps , [11](#page-10-0) ganova , [14](#page-13-0) hanova, [16](#page-15-0) hypsplit, [18](#page-17-0) multcomp, [27](#page-26-0) ∗Topic htest cisimult , [6](#page-5-0) cisngl , [7](#page-6-0) confelps , [11](#page-10-0) ganova , [14](#page-13-0) hanova, [16](#page-15-0) hypsplit, [18](#page-17-0) multcomp, [27](#page-26-0) ∗Topic manip binaries , [5](#page-4-0) yX , [39](#page-38-0) yXm , [40](#page-39-0) yXn , [41](#page-40-0) ∗Topic models cisv , [9](#page-8-0) hyptest , [19](#page-18-0) ivif , [24](#page-23-0) ∗Topic model cisimult , [6](#page-5-0)

#### $I<sub>N</sub>$  and  $I<sub>3</sub>$  and  $I<sub>43</sub>$

cisngl , [7](#page-6-0) confelps , [11](#page-10-0) ganova , [14](#page-13-0) hanova, [16](#page-15-0) hypsplit , [18](#page-17-0) multcomp, [27](#page-26-0) ∗Topic regression cisimult , [6](#page-5-0) cisngl , [7](#page-6-0) cisv , [9](#page-8-0) confelps , [11](#page-10-0) ganova , [14](#page-13-0) hanova, [16](#page-15-0) hypsplit, [18](#page-17-0) hyptest , [19](#page-18-0) ivif , [24](#page-23-0) multcomp, [27](#page-26-0) airspeed , [2](#page-1-0) anova , *[16](#page-15-0)* anscombeplus , [3](#page-2-0) appletree , [4](#page-3-0) basis , [5](#page-4-0) binaries , [5](#page-4-0) cisimult , [6](#page-5-0) cisngl , [7](#page-6-0) cisv , [9](#page-8-0) compbasis , [10](#page-9-0) confelps , [11](#page-10-0) denim , [12](#page-11-0) drugprice , [13](#page-12-0) frob , [14](#page-13-0) ganova , [14](#page-13-0) girlgrowth, [15](#page-14-0) hanova, [16](#page-15-0) hiv , [17](#page-16-0) hoop, [18](#page-17-0) hypsplit, [18](#page-17-0) hyptest , [19](#page-18-0) imf2015 , [20](#page-19-0) intsectbasis , [21](#page-20-0) Iris , [22](#page-21-0) is.included, [23](#page-22-0)

ivif , [24](#page-23-0) kinks , [24](#page-23-0) LAcrime, [25](#page-24-0) leprosy , [26](#page-25-0) lifelength , [27](#page-26-0) multcomp, [27](#page-26-0) olympic , [29](#page-28-0) poison , [30](#page-29-0) projector , [30](#page-29-0) skulls , [31](#page-30-0) splett2 , [32](#page-31-0) stars1 , [32](#page-31-0) stars2 , [33](#page-32-0) supplbasis , [34](#page-33-0) tr , [35](#page-34-0) trout , [35](#page-34-0) waist , [36](#page-35-0) worldpop , [37](#page-36-0) worldrecord , [37](#page-36-0) Wright , [38](#page-37-0) yX , [39](#page-38-0) yXm , [40](#page-39-0) yXn , [41](#page-40-0)